## **[Konfiguracja – Uprawnienia](https://pomoc.comarch.pl/altum/20240/documentation/konfiguracja-uprawnienia/)**

Zakładka ta umożliwia nadawanie poszczególnym [grupom](https://pomoc.comarch.pl/altum/documentation/crm-i-rodo/konfiguracja-modulu-crm/uprawnienia-operatorow/) [operatorów](https://pomoc.comarch.pl/altum/documentation/crm-i-rodo/konfiguracja-modulu-crm/uprawnienia-operatorow/) uprawnień dotyczących wykonywania określonych czynności w poszczególnych obszarach systemu.

Jest ona dostępna w formie listy z poziomu *Konfiguracja → Struktura firmy → Grupy operatorów* Edycja wybranej grupy operatorów Inne uprawnienia.

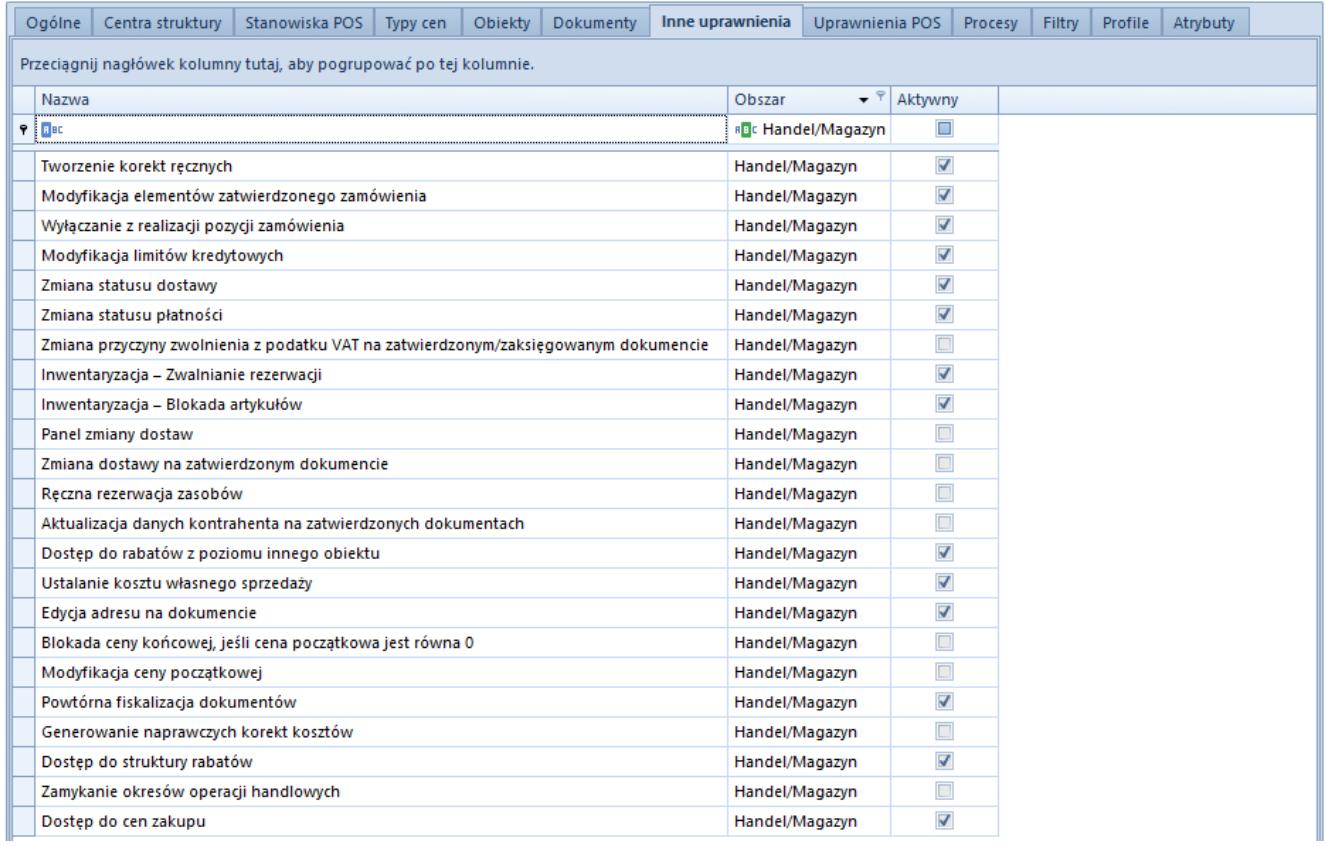

## Lista na zakładce Inne uprawnienia

Lista wyświetla nazwę oraz obszar uprawnienia. Parametr *Aktywny* wskazuje, czy uprawnienie jest przypisane do danej grupy operatorów.

W obszarze Handel/Magazyn znajdują się następujące uprawnienia:

- [Tworzenie korekt ręcznych](https://pomoc.comarch.pl/altum/documentation/handel-i-magazyn/dokumenty-ogolne/korekty/korekty-reczne/)
- [Modyfikacja elementów zatwierdzonego zamówienia](https://pomoc.comarch.pl/altum/documentation/handel-i-magazyn/dokumenty-handlowe/zamowienia/)
- [Wyłączanie z realizacji pozycji zamówienia](https://pomoc.comarch.pl/altum/documentation/handel-i-magazyn/dokumenty-handlowe/zamowienia/)
- [Modyfikacja limitów kredytowych](https://pomoc.comarch.pl/altum/documentation/handel-i-magazyn/inne-funkcje/limity-kredytowe/)
- [Zmiana statusu dostawy](https://pomoc.comarch.pl/altum/documentation/handel-i-magazyn/dokumenty-ogolne/formularze-dokumentow/naglowek-dokumentu/)
- [Zmiana statusu płatności](https://pomoc.comarch.pl/altum/documentation/handel-i-magazyn/dokumenty-ogolne/formularze-dokumentow/naglowek-dokumentu/)
- [Zmiana przyczyny zwolnienia z podatku VAT na](https://pomoc.comarch.pl/altum/documentation/elementy-podstawowe/jpk/jpk_fa/parametr-jpk_fa-na-fakturze-vat/#Zwolnienie_z_VAT) [zatwierdzonym/zaksięgowanym dokumencie](https://pomoc.comarch.pl/altum/documentation/elementy-podstawowe/jpk/jpk_fa/parametr-jpk_fa-na-fakturze-vat/#Zwolnienie_z_VAT)
- [Inwentaryzacja Zwalnianie rezerwacji](https://pomoc.comarch.pl/altum/documentation/handel-i-magazyn/dokumenty-magazynowe/inwentaryzacja/inwentaryzacja-2/)
- [Inwentaryzacja Blokada artykułów](https://pomoc.comarch.pl/altum/documentation/handel-i-magazyn/dokumenty-magazynowe/inwentaryzacja/inwentaryzacja-2/)
- [Panel zmiany dostaw](https://pomoc.comarch.pl/altum/documentation/handel-i-magazyn/zarzadzanie-zasobami/weryfikacje-dostaw/)
- [Zmiana dostawy na zatwierdzonym dokumencie](https://pomoc.comarch.pl/altum/documentation/handel-i-magazyn/zarzadzanie-zasobami/weryfikacje-dostaw/)
- [Ręczna rezerwacja zasobów](https://pomoc.comarch.pl/altum/documentation/handel-i-magazyn/zarzadzanie-zasobami/rezerwacje/)
- [Aktualizacja danych kontrahenta na zatwierdzonych](https://pomoc.comarch.pl/altum/documentation/handel-i-magazyn/dokumenty-ogolne/formularze-dokumentow/zakladka-kontrahenci/) [dokumentach](https://pomoc.comarch.pl/altum/documentation/handel-i-magazyn/dokumenty-ogolne/formularze-dokumentow/zakladka-kontrahenci/)
- [Dostęp do rabatów z poziomu innego obiektu](https://pomoc.comarch.pl/altum/documentation/handel-i-magazyn/rabaty/rabaty-informacje-ogolne/)
- [Ustalanie kosztu własnego sprzedaży](https://pomoc.comarch.pl/altum/documentation/handel-i-magazyn/zarzadzanie-zasobami/zatwierdzanie-ilosciowe-fifo-i-lifo/#Parametr_Ustalono_koszt_wlasny_sprzedazy_oraz_Ustalona_wartosc_dostawy)
- [Edycja adresu na dokumencie](https://pomoc.comarch.pl/altum/documentation/handel-i-magazyn/dokumenty-ogolne/formularze-dokumentow/zakladka-kontrahenci/)
- [Blokada ceny końcowej jeśli cena początkowa jest równa 0](https://pomoc.comarch.pl/altum/documentation/handel-i-magazyn/cenniki/cenniki-cenniki/uprawnienia-do-cennikow/#blokada)
- [Modyfikacja ceny początkowej](https://pomoc.comarch.pl/altum/documentation/handel-i-magazyn/dokumenty-ogolne/formularze-dokumentow/zakladka-elementy/)
- [Powtórna fiskalizacja dokumentów](https://pomoc.comarch.pl/altum/documentation/handel-i-magazyn/inne-funkcje/fiskalizacja-faktur/)
- [Generowanie naprawczych korekt kosztów](https://pomoc.comarch.pl/altum/documentation/handel-i-magazyn/dokumenty-handlowe/korekta-kosztu/)
- [Dostęp do struktury rabatów](https://pomoc.comarch.pl/altum/documentation/handel-i-magazyn/rabaty/struktura-rabatu/)
- [Zamykanie okresów operacji handlowych](https://pomoc.comarch.pl/altum/documentation/handel-i-magazyn/inne-funkcje/okresy-operacji-handlowych/15362/)
- [Dostęp do cen zakupu](https://pomoc.comarch.pl/altum/documentation/handel-i-magazyn/cenniki/typy-cen/przychodowe-typy-cen/)